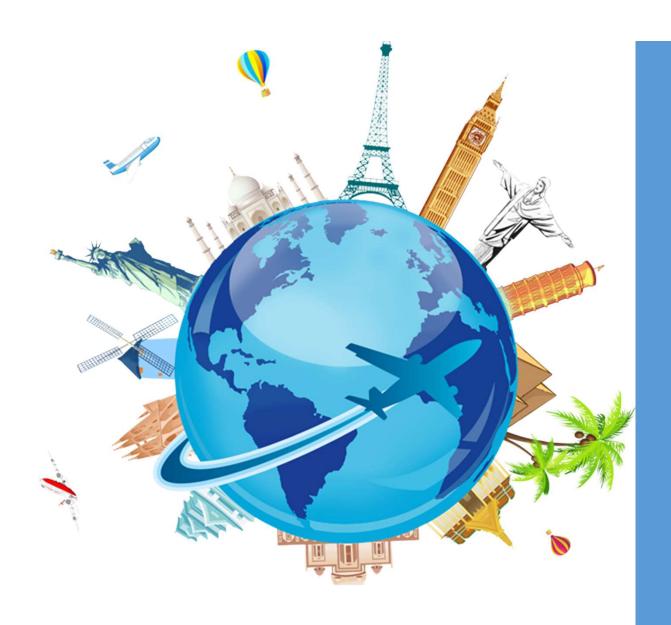

Concur Travel & Expense System

Townhall
December 7<sup>th</sup>, 2022

## Agenda

**Project Timeline** 

**Travel and Expense Process** 

Changes

Workflow/Approvers

**Training** 

Demo

Questions

## Project Timeline

## Four Phase Project Approach

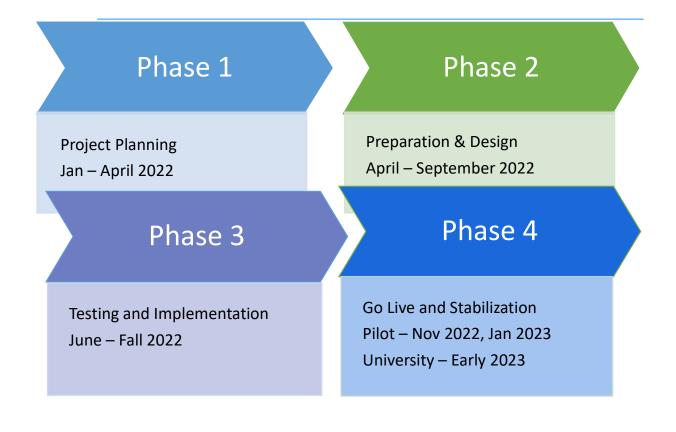

## **Travel and Expense Process**

#### Request

- In Concur, start a travel request
- Complete estimates for anticipated travel expenses
- Confirm allocation information
- Attach supporting documentation e.g., conference agenda or invitation from host
- Submit request for approval

#### Book

- Use approved request to build the itinerary for easy booking in Concur
- Airfare must be booked through Concur<sup>1</sup>
- Hotel and car rental can be booked in Concur or independently
- Provide payment method

#### Travel

- Itinerary can be printed or loaded to a phone using TripIt
- Retain all receipts obtained during the trip, including receipts for services booked via Concur
- Receipts can be uploaded to Concur during or after the trip using Expenselt

#### Submit

- After the trip, use the approved request to build an Expense Report<sup>2</sup>
- Add out-of-pocket expenses
- Upload receipts
- Review payment allocations
- Submit for approval<sup>3</sup>
- Payment via paycheck 2-4 weeks after approval

<sup>&</sup>lt;sup>1</sup>Advanced approval for an exception may be requested. Flights can be paid directly by UMB or by the traveler.

<sup>&</sup>lt;sup>2</sup>If the reimbursement is not for a UMB employee, the payment is made using a NONPO Invoice.

<sup>&</sup>lt;sup>3</sup>If an expense report is submitted 60 days after the last day of travel, the expenses become taxable. Expense reports not submitted within 6 months cannot be reimbursed.

## Travel and Expense Changes

- ➤GSA Rate Used Including Incidentals No More Subtracting the \$5.00!
- ➤ Mileage Automatically Calculated No More Maps!
- ➤ Create Request Form for Business Expenses in Concur
- ➤ Remove Central Office Approval for Expense Reimbursements Meeting Certain Criteria (low dollar, low risk types)
- ➤ Require Airfare to be Booked Through Concur
- ➤ Airfare Paid by Personal Credit Card Reimbursed after Trip

## Travel Naming Conventions

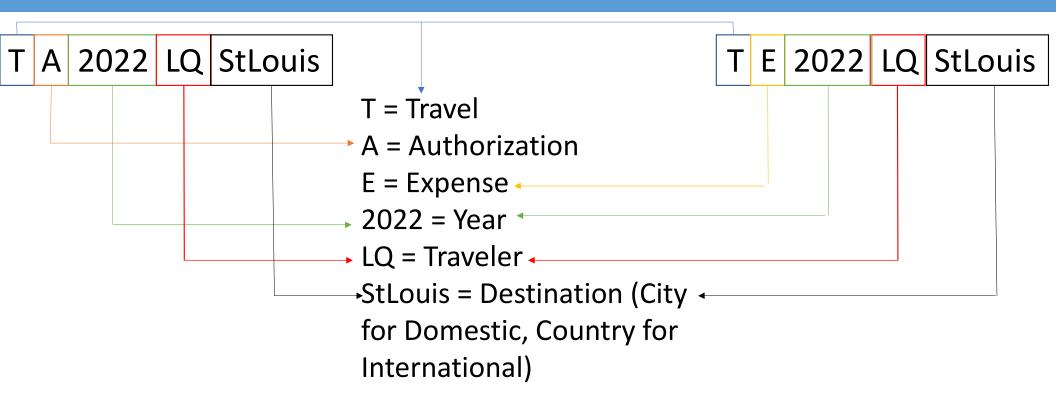

## Business Expense Naming Conventions

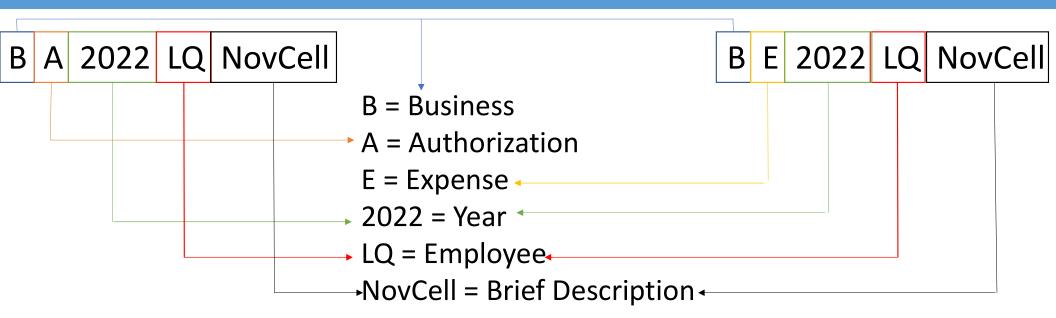

#### Concur Travel Request Approval Workflow Upon Submitting

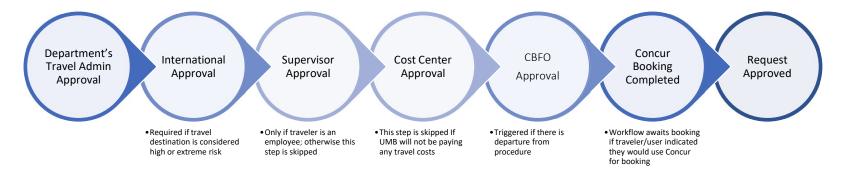

## Concur *Travel Expense Reimbursement* Approval Workflow Upon Submitting – Employee Only

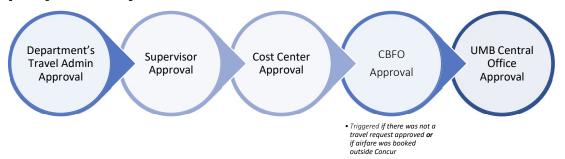

## Approvers

- Cost Center Approvers will need to request security access
- Supervisors will be automatically granted access
- Travel Administrators will be required to go to training and then request security access

| Approver                | Level    | Security<br>Request |  |
|-------------------------|----------|---------------------|--|
| Cost Center             | Org      | Required            |  |
| Supervisor              | Employee | N/A                 |  |
| Travel<br>Administrator | Employee | Required            |  |

**Security Request Form Link** 

## Training

| Traveler<br>Type        | Intro To<br>Concur<br>(Self<br>Study) | Travel<br>Requests | Booking<br>Travel | Expense<br>Reports | Approving<br>Travel | Business<br>Expense<br>Reimbursement<br>(Self Study) |
|-------------------------|---------------------------------------|--------------------|-------------------|--------------------|---------------------|------------------------------------------------------|
| Travel Admin            | <b>✓</b>                              | <b>✓</b>           | ✓                 | ✓                  | <b>✓</b>            |                                                      |
| Campus<br>Traveler      | <b>✓</b>                              | <b>✓</b>           | ✓                 | ✓                  |                     | ✓                                                    |
| Supervisor              | <b>✓</b>                              |                    |                   |                    | ✓                   | <b>✓</b>                                             |
| Cost Center<br>Approver | <b>✓</b>                              |                    |                   |                    | ✓                   | <b>✓</b>                                             |

| Self Study      |  |  |
|-----------------|--|--|
| Instructor Led  |  |  |
| ✓ = Recommended |  |  |

**Intro to Concur** and **Business Expense Reimbursement** courses are Self Study for All Users Travel Admin training is **required** 

## **Training**

- Travel Admins can begin registering December 7th
- Instructor led classes are for Travel Admins ONLY
  - Classes will begin January 17th, 2023 February 24th, 2024
  - Multiple sessions of each class will be offered
  - You must register for Introduction to Concur Travel and Expense it is a prereq for ALL classes
    - This is a self study, user led class
- Look for an email from the Travel Training Lead Laura Pogliano with more details on registration

User aides and training materials are available here

## Demo

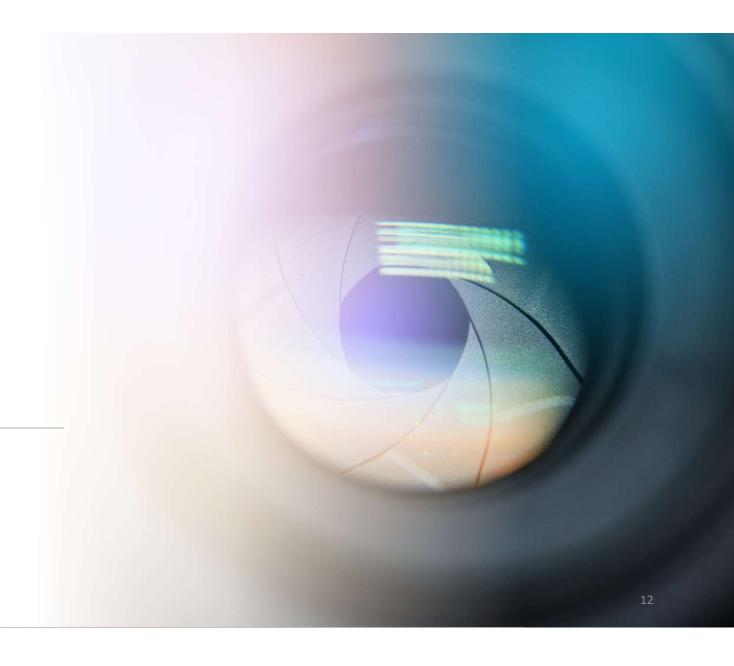

Questions

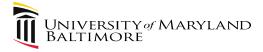

# Business Travel Policy and Procedure December 7, 2022

Presenter:

Cindy Lyons, AVP and University Controller

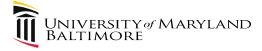

## Agenda

- 1. Policy
- 2. Procedure
- 3. Job Aids
- 4. Upcoming Events
- 5. Contact Information
- 6. Questions

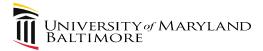

## **Travel Website**

**Bookmark it!** 

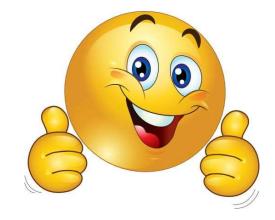

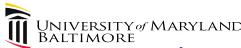

## UMB Policy VIII-11.00(A): Business Travel for Employees and Nonemployees

- Guiding principles for decision-making
- Authorizes procedures
- Revised policy is in progress
  - Added emphasis on safety and security
  - Includes the new Global Hub

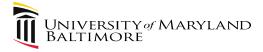

## Procedures on Business Travel for Employees and Nonemployees

- Describes rules on how to approve, book, and pay for travel expenses
- Two documents: Employee and Nonemployee
- Revised procedures are in progress

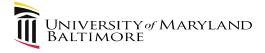

#### Procedure Changes - Highlights

- Concur enhancements
- Quantum Financials
- Global Hub
- Safety and security
- Enterprise Risk Management

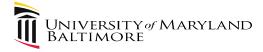

# Job Aids (under construction)

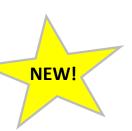

- Detailed one-page documents
  - Narrative
  - Visual
- Specific topics
  - Meals
  - Mileage
  - Etc

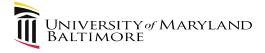

#### TRAVEL AGENCY – IMPORTANT UPDATE

- Please discontinue charging Globetrotter and Omega travel to UMB as of December 23, 2022
- To prepare for Concur, the Globetrotter and Omega accounts will be closed on January 1, 2023

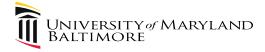

### **Upcoming Events**

- Travel Talks December 14 at 10:00
  - Bi-weekly, one-hour discussions
  - Excellent opportunity to ask specific questions
  - Everyone is welcome
  - https://umaryland.webex.com/umaryland/j.php?MTID=ma7f5771ea
     3e9cbf9a121de1f6130eb4d

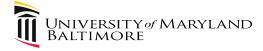

## **Upcoming Events**

- Travel Professionals Group Quarterly Meeting
  - Early February
  - Policy and Procedure
  - International Operations
  - Enterprise Risk Management
- Travel Leaders Travel Agency: Campus Presentation
  - Date TBD

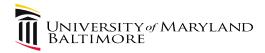

### **Contact Information**

• For questions or concerns related to travel, please email the travel desk at <a href="mailto:travelhelp@umaryland.edu">travelhelp@umaryland.edu</a>

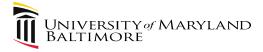

## Questions?

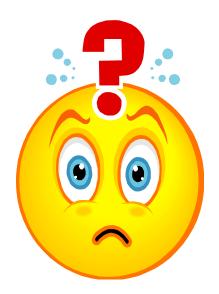

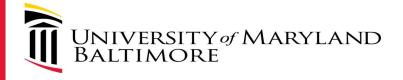

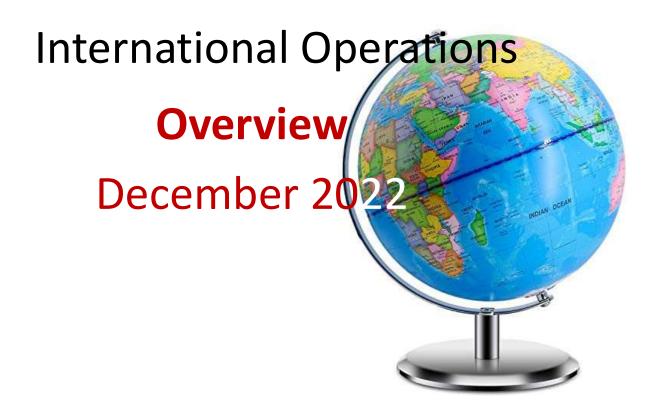

### **International Travel**

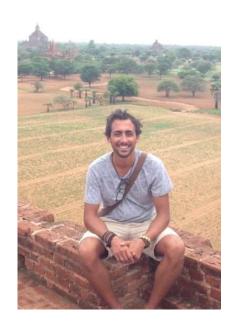

#### **Dan Fabbro**

**International Travel Specialist** 

- Experience in international development and international security
- Lived, worked and traveled extensively in Europe and Southeast Asia

Watch the Global Hub Town Hall- available online at UMB's YouTube page!

## **International Operations & the Global Hub**

- Ensure support of UMB's global activities
- Provide specialized support to UMB units in procurement, finance, human resources, compliance, International Travel, and Safety and Security
- Facilitates and promotes robust risk management across all international operations.

For more information: Global Hub - Welcome to the Global Hub (umaryland.edu)

## **International Operations Team**

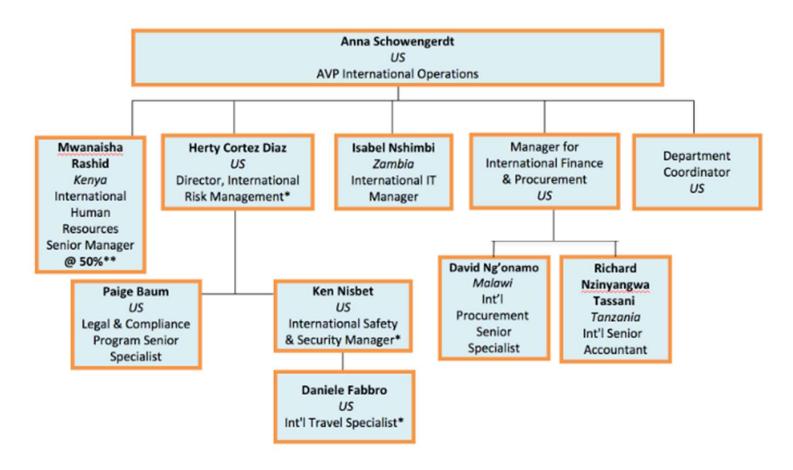

## **International Travel and Security**

- International challenges and travel security
- Empower personnel
- Safety and security as enabler of UMB International Research and Programs

## International Travel for Faculty, Staff, & Students

Global Hub: <u>International Travel (umaryland.edu)</u>

**STEP 1:** Take Personal Safety and Security Training

**STEP 2:** Check destination country security ratings

**STEP 3:** Sign International Traveler Attestation Form

**STEP 4:** Request Travel Authorization

**STEP 5:** Book your Travel with Travel Leaders

**STEP 6:** Download International SOS

## **International Safety and Security**

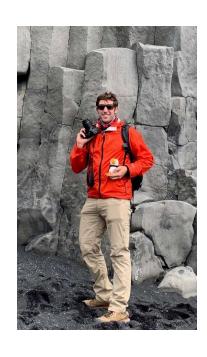

#### **Ken Nisbet**

International Safety and Security Manager

- 12+ years experience in international security risk management
- Lived, worked and traveled extensively in Sub-Saharan Africa and the Middle East

#### **Before You Go**

• Learn at your own pace with recommended travel security courses via DisasterReady.org

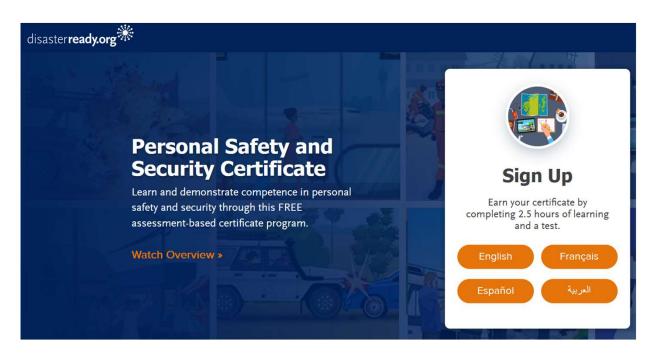

#### **Before You Go**

· Learn at your own pace with recommended travel security courses via DisasterReady.org

#### **Stages of Personal Safety and Security**

Humanitarian organisations establish policies and procedures to mitigate risks to its staff. Their effectiveness is dependent upon how fully they are put into practice by individual staff members. Level of preparedness, awareness of potential risks, appropriate attitude, behaviour, and response greatly help in mitigating risks.

The six stages of personal safety and security are:

- 1. Awareness
- 2. Vigilance
- 3. Mitigation
- 4. Defuse
- 5. Escape
- 6. Defence

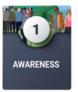

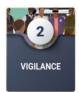

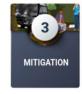

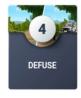

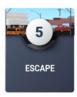

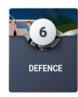

Personal safety and security awareness module

#### **Before You Go**

• Learn at your own pace with recommended travel security courses via DisasterReady.org

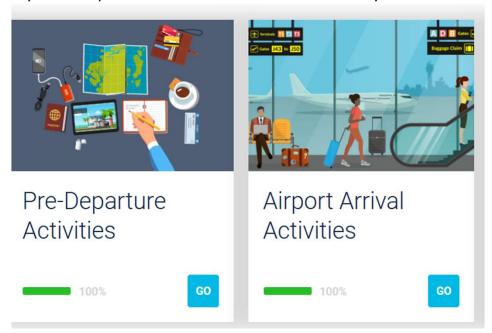

Pre-travel considerations

#### **Before You Go**

• Learn at your own pace with recommended travel security courses via DisasterReady.org

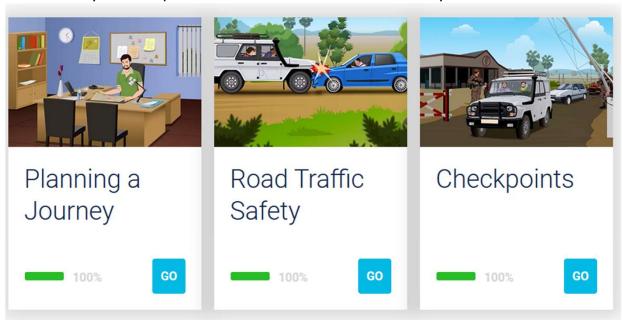

Vehicle travel and road safety

#### **Before You Go**

- Learn at your own pace with recommended travel security courses via DisasterReady.org
- Pre-departure safety and security briefings/meetings

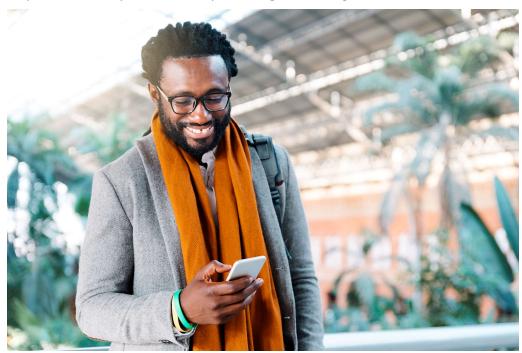

#### **Before You Go**

- Learn at your own pace with recommended travel security courses via DisasterReady.org
- Pre-departure security briefings
- Always available to discuss safety and security considerations for your international trips and projects overseas

#### Want to talk to us?

Need to talk to someone about safety and security while traveling? Contact us at globalhub@umaryland.edu.

If you are having a medical emergency, contact International SOS C.

For non-medical emergencies, contact the International Safety & Security Incident Hotline &.

#### **During Your Trip**

- International SOS:
  - Available to all traveling on UMB's behalf
  - Security and medical support, ranging from routine queries to evacuation
  - Sophisticated itinerary tracking system allows for IO to determine who is in the affected area of an incident
  - Additional information on International SOS and their mobile app can be found on the Global Hub
- UMB's 24/7 International Incident Reporting line
  - Connect with IO's Duty Officer for support and guidance as necessary

## Any questions?

### Reach out to us through:

- Global Hub Ticketing System
- Email: globalhub@umaryland.edu
- In-person or remote meetings